### Floating Point Numbers

CSE 220: Systems Programming

#### Ethan Blanton & Carl Alphonce

Department of Computer Science and Engineering University at Buffalo

## Floating Point

Floating point is the counterpoint to integer representation.

It is used to:

- **represent rational numbers**
- **approximate real numbers**

Binary floating point formats have some surprising properties.

## Fixed Point

Floating point has a closely related representation, fixed point. Fixed point is also used to represent rational and real numbers. However, it is less flexible than floating point. We will explore fixed point before floating point.

# Planning: Documentation

How do you absorb the documentation?

Introduction Mhat is "Fixed Point"? Floating Point IEEE 754 Summary References

Read and take notes:

- What is hard?
- What requires more information?
- What can you do right now?

#### Read:

- $\blacksquare$  The handout
- **The README/etc.**
- **The given code and its comments**

## Fixed Point

A fixed point number has a fixed number of digits.

A fixed-point number has a maximum magnitude and minimum fractional portion that do not change.

For example, a fixed point number with 3 digits before and after the decimal point might include:

- $\Box$  003.142
- 099.440
- 107.429

## The Binary Point

In binary numbers, we have a binary point.

Just as the decimal point separates 10<sup>0</sup> from 10*−*<sup>1</sup> , the binary point separates 2<sup>0</sup> from 2<sup>-1</sup>.

Introduction **What is "Fixed Point"?** Floating Point IEEE 754 Summary References

Do not confuse decimal digit and decimal point!

Likewise, binary digit and binary point.

## The Binary Point

Suppose we have a b-bit binary number with bits both before and after the binary point, such that:

Introduction **What is "Fixed Point"?** Floating Point IEEE 754 Summary References

- There are *w* whole-number bits before the binary point
- There are *f* fractional bits after the binary point
- The largest bit before the point is  $b_{w-1}$
- The smallest bit before the point is  $b_0$
- The largest bit after the point is  $b_{-1}$
- The smallest bit after the point is  $b<sub>-f</sub>$

*b*<sub>*w*−1</sub>*, . . .* , *b*<sub>0</sub>*, b*<sub>−1</sub>*, . . . , b*<sub>−*f*</sub>

## A *w.f-bit Binary Number*

The *w* whole-number bits are defined as in integers:

$$
b_i, i \geq 0 \doteq b_i \cdot 2^i
$$

Introduction **What is "Fixed Point"?** Floating Point IEEE 754 Summary References

The *f* fractional-number bits are defined as follows:

$$
b_j, j < 0 \doteq b_j \cdot 2^j
$$

Thus, its total value is:

$$
\sum_{i=0}^{w-1} b_i \cdot 2^i + \sum_{j=-1}^{-f} b_j \cdot 2^j
$$

# An Example Binary-Point Computation

Consider 11*.*101b:

$$
11.101b = 1 \cdot 2^{1} + 1 \cdot 2^{0} + 1 \cdot 2^{-1} + 0 \cdot 2^{-2} + 1 \cdot 2^{-3}
$$
  
= 2 + 1 + 1/2 + 0 + 1/8  
= 3<sup>5</sup>/8  
= 3.625

## What is "Floating Point"?

A floating point number, such as a float or double, is a number with a variable number of digits before or after the decimal point

Introduction Mhat is "Fixed Point"? Floating Point IEEE 754 Summary References

(On computers, a variable number of bits before or after the binary point!)

Examples: 3*.*14159  $6.022 \times 10^{23}$ <sup>6</sup>*.*<sup>626</sup> *<sup>×</sup>* <sup>10</sup>*−*<sup>34</sup>

## What is "Floating Point"?

A floating point number, such as a float or double, is a number with a variable number of digits before or after the decimal point

Introduction **What is "Fixed Point"?** Floating Point IEEE 754 Summary References

(On computers, a variable number of bits before or after the binary point!)

Examples: 3*.*14159  $6.022\times10^{23}$ <sup>6</sup>*.*<sup>626</sup> *<sup>×</sup>* <sup>10</sup>*−*<sup>34</sup>

It would take nearly 200 bits to represent all three of these numbers precisely.

## What is "Floating Point"?

In order to represent numbers of very small or very large magnitude, floating point allows the point to move.

Introduction Mhat is "Fixed Point"? Floating Point IEEE 754 Summary References

The number of digits (bits) of precision is fixed.

Some (loose) terms:

- **Significand**: The meaningful digits of a number
- **Exponent**: The "distance" of those digits from zero in powers of the arithmetic base

## Floating Point Representation

In base 10, a floating point number is of the form *<sup>x</sup> <sup>×</sup>* <sup>10</sup>*<sup>y</sup>* . If we consider Avogadro's Number (6.022  $\times$  10<sup>23</sup>):

Introduction Mhat is "Fixed Point"? Floating Point IEEE 754 Summary References

- The significand *x* is 6.022
- The exponent *y* is 23.

This requires six digits to store, versus 24 digits for 602200000000000000000000.

In base 2, a floating point number is  $x \times 2^y$ .

## IEEE 754 Floating Point

IEEE Standard 754 defines a particular floating point format.

Introduction **What is "Fixed Point"?** Floating Point IEEE 754 Summary References

If a floating point number is  $x \times 2^y$ , in IEEE 754:

- A single precision number (float) has a 23-bit *x* and 8-bit *y*
- A double precision number (double) is 52-bit *x* and 11-bit *y*

Each has a one-bit sign.

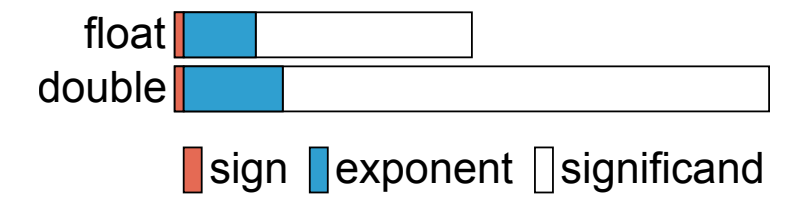

## Storing IEEE 754 Components

However, *x* and *y* are not stored directly!

Instead, we store *x ′* and *y ′* , where:

*x* (the significand) is stored as *x ′* :

- Normalized to a value right of the binary point
- With an assumed leading 1 preceding the binary point

Introduction **What is "Fixed Point"?** Floating Point IEEE 754 Summary References

This means that a stored significand of  $x'=0$  is  $x=1.0$ 

*y* (the exponent) is stored as  $y' = y + 127$ .

This means that an exponent of  $y = 0$  is stored as  $y' = 127$ .

## Using dump\_mem()

We have previously used dump\_mem() to analyze integers.

Introduction What is "Fixed Point"? Floating Point IEEE 754 Summary References

We will now use it to look at floating point.

Dumping a float looks like this:

```
float f = 1.0;
dump_mem(&f, sizeof(float));
```
Note that &f is of type float  $*$ , but can be passed to void  $*$ .

## Examining Floats

```
float f1 = 2.0f;
float f2 = 0.2f;
dump_mem(&f1, sizeof(f1));
dump_mem (&f2, sizeof(f2));
```
## Examining Floats

```
float f1 = 2.0f;
float f2 = 0.2f;
```

```
dump_mem(&f1, sizeof(f1));
dump_mem (&f2, sizeof(f2));
```
#### Output:

00 00 00 40 cd cc 4c 3e

## Deconstructing 2.0

Why is 2.0f 0x40000000? 0 10000000 0000000 00000000 00000000

Remembering our significand and exponent storage rules:

Introduction **What is "Fixed Point"?** Floating Point IEEE 754 Summary References

 $x' = 0$  so  $x = 1.0$  (only zero bits after the point) *y*<sup> $\prime$ </sup> = 128 so *y* = 1 (that is, *y* = *y*<sup> $\prime$ </sup> − 127) Thus:  $1.0 \times 2^1 = 2.0$ 

(We didn't use 1.0 because its representation is more surprising.)

# Deconstructing 0*.*2

This became 0x3e4ccccd, or: 0 01111100 1001100 11001100 11001101

Introduction **What is "Fixed Point"?** Floating Point **IEEE 754** Summary References

Is this surprising?

# Deconstructing 0*.*2

This became 0x3e4ccccd, or: 0 01111100 1001100 11001100 11001101

Introduction **What is "Fixed Point"?** Floating Point **IEEE 754** Summary References

Is this surprising?

What just happened?

## Deconstructing 0*.*2

This became 0x3e4ccccd, or: 0 01111100 1001100 11001100 11001101

Is this surprising?

What just happened?

The significand isn't decimal!

It's after the binary point.

Fractions cleanly represented in decimal, like <sup>1</sup>*/*5, may not terminate in binary — sort of like <sup>1</sup>*/*<sup>3</sup> in decimal.

#### More Floating Point

IEEE 754 is more complicated than we covered here. (You'll read more about it in the text.)

We have covered the big ideas, however.

Some important implications to consider:

■ Very large (either positive or negative) floating point numbers become imprecise because of that  $\times 2^y$  factor.

- Very small (close to zero) floating point numbers become imprecise for the same reason.
- Double precision numbers can still be quite large and precise!
- The possible floating point values are unevenly spaced.<sup>1</sup> <sup>1</sup>See "Denormalized Values" in your text for a caveat.

## **Summary**

- Numbers can have fractional portions
- **Both fixed and floating point representations can be** calculated in both binary and decimal
- **IEEE 754 standardizes a floating point representation**
- **Floating point numbers have fixed precision, but variable** magnitude

## References I

#### **Required Readings**

[1] Randal E. Bryant and David R. O'Hallaron. *Computer Science: A Programmer's* **Perspective**. Third Edition. Chapter 2: 2.4 Intro, 2.4.1-2.4.3, 2.4.6, 2.5. Pearson, 2016.

#### **Optional Readings**

[2] Fabien Sanglard. *Game Engine Black Book: Wolfenstein 3D*. Chapter 2, Section 2.1.3; https://fabiensanglard.net/gebb/index.html (free pay-what-you-want PDF). Fabien Sanglard, 2020.

#### License

Copyright 2018, 2019, 2020, 2021, 2022 Ethan Blanton, All Rights Reserved. Copyright 2022 Carl Alphonce, All Rights Reserved. Copyright 2019 Karthik Dantu, All Rights Reserved.

Reproduction of this material without written consent of the author is prohibited.

To retrieve a copy of this material, or related materials, see https://www.cse.buffalo.edu/~eblanton/.